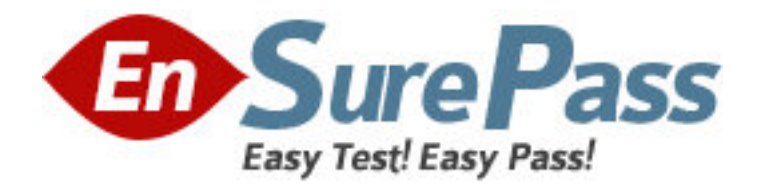

**Exam Code:** 000-M09

**Exam Name:** IBM Workplace Forms Technical Sales

Mastery Test v1

**Vendor:** IBM

**Version:** DEMO

# **Part: A**

1: Which of the following are valid reasons for choosing e-forms products that use open forms technology?

A.Open forms technology is free and can be used to produce a less expensive e-forms product

B.Choosing open forms technology allows easy integration with third party applications

C.Proprietary products cause businesses to become locked in to a single vendor

D.Open forms technology is more reliable because it is developed by many different people rather than just one vendor

## **Correct Answers: A B**

2: What is the menu ufv\_settings option used for? A.To add menu options to the main menu of the Workplace Forms Viewer B.To define new menu or toolbar options C.To create a menu within a form D.To hide or disable toolbar buttons **Correct Answers: D** 

3: What is the function of the scope identifier? A.To identify the form B.To identify which form a page belongs to C.To uniquely identify elements in a form D.To provide a means of determining which fields are displayed in a form **Correct Answers: C** 

4: When using absolute positioning, what reference point is used to determine the position of an item on a form?

A.The position of the previous item in the form

B.The position of an anchor item in the form

C.The top right corner of the form

D.The top left corner of the form

## **Correct Answers: D**

5: Which of the following are parts of the basic architecture of the Webform Server?

A.Portlet

B.Translator

C.Log Server

D.All of the above

## **Correct Answers: D**

6: What is the purpose of the omit filter?

A.To guarantee that the form is secure with the exception of the selected items

B.To ensure that all form elements are signed

C.To specify the form elements that you do not want to sign

D.To specify the form elements that need to be signed **Correct Answers: C** 

7: Which format provides a formula to determine the content of an element? A.Computes B.Arrays C.Argument D.Script **Correct Answers: A** 

8: How do digital signatures ensure that a form has not been changed?

A.A timestamp is used to ensure that the file has not changed since the form was last edited B.The contents of the document are used to generate a unique number representing the document C.The XFDL code is used to generate a hash value that identifies the document and the signer D.The signers name and e-mail address are affixed to the document to ensure that the signer has not changed the form since it was completed

### **Correct Answers: B**

9: Which of the following filters are the most secure?

A.Signature filters B.Omit filters

C.Keep filters

D.Custom filters

**Correct Answers: B** 

10: In addition to alphanumeric characters, what characters are permitted in a scope identifier? A.The underscore (\_) B.The hyphen (-) C. The ampersand  $(\&)$ D.The period (.) **Correct Answers: A**